# Einführung in die Theoretische Informatik Tutorium XI

Michael R. Jung

15. – 20. 01. 2016

<span id="page-0-0"></span>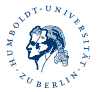

M. R. Jung [EThI - Tutorium XI](#page-14-0) 1

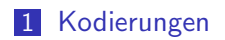

### 2 [LOOP-, WHILE- und GOTO-Berechenbarkeit](#page-5-0)

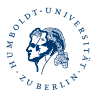

M. R. Jung [EThI - Tutorium XI](#page-0-0) 2

#### [Definitionen](#page-2-0)

### $num(x), str(n)$

Sei Σ = {*a*<sub>0</sub>,..., *a*<sub>*m*-1</sub>}, also |Σ| = *m* und sei  
\n*x* = *a*<sub>*i*<sub>1</sub></sub>*a*<sub>*i*<sub>2</sub></sub>... *a*<sub>*i*<sub>*n*</sub></sub> ∈ Σ<sup>*n*</sup> ⊆ Σ<sup>\*</sup>.  
\n**■** Nun ist num<sub>Σ</sub>(*x*) := 
$$
\sum_{j=0}^{n-1} m^j + \sum_{j=1}^{n} i_j m^{n-j} = \frac{m^n - 1}{m-1} + (i_1 \dots i_n)_m,
$$
\ndabei gibt 
$$
\frac{m^n - 1}{m-1}
$$
den Offset für Wörter der Länge *n* an und man addiert *k* = (*i*<sub>1</sub>... *i*<sub>n</sub>)*m*, d.h. *x* ist einfach das lexikographisch (*k* + 1)-te Wort der Länge *n*.

<span id="page-2-0"></span>Da num $_{\Sigma}:\Sigma^{*}\rightarrow\mathbb{N}$  bijektiv ist, können wir str $_{\Sigma}:\mathbb{N}\rightarrow\Sigma^{*}$ definieren als str $_{\mathsf{\Sigma}}(n) := \mathsf{num}_{\mathsf{\Sigma}}^{-1}(n).$ 

Wenn Σ aus dem Zusammenhang klar ist, schreiben wir statt num<sub>Σ</sub> oder str<sub>Σ</sub> nur num bzw. str.

M. R. Jung

Kodierungen  $\circ\bullet$ Beispiele & Aufgaben

Beispiele für  $\Sigma = \{0, 1\}$ :

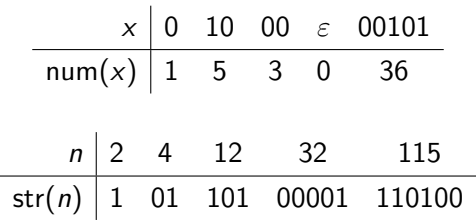

<span id="page-3-0"></span>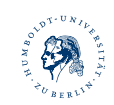

M.R. Jung EThl - Tutorium XI [Beispiele & Aufgaben](#page-4-0)

$$
\mathsf{Sei}\ \Sigma = \{0,1,\ldots,9\}.
$$

#### Aufgabe 1

Geben Sie str(3), str(17), str(100), str(120) sowie num(0), num(1), num(10), num(100), num(1000) an.

Lösung:

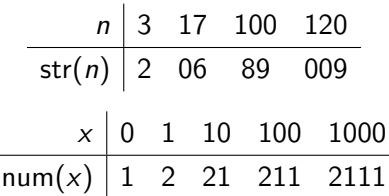

<span id="page-4-0"></span>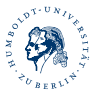

#### Aufgabe 2

## Geben Sie jeweils ein LOOP-, WHILE- und GOTO-Programm für die Funktion

$$
f: \mathbb{N} \times \mathbb{N} \to \mathbb{N}, \ f(a, b) := a^b
$$

an.

<span id="page-5-0"></span>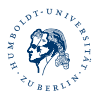

[LOOP-Berechenbarkeit](#page-6-0)

 $r_0=r_0+1$ ; LOOP r\_2 DO LOOP r\_0 DO LOOP r\_1 D0 r\_3=r\_3+1 END END;  $r_{0}=r_{3}+0$ ; r\_3=r\_4+0 END

<span id="page-6-0"></span>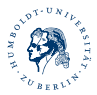

[LOOP-Berechenbarkeit](#page-7-0)

Besser: Teilprobleme lösen, auf die man zurückgreifen kann.

```
+(a,b):
r_{-0}=r_{-1}+0;
LOOP r_2 DO
  r_0=r_0+1
END
*(a,b):
LOOP r_1 DO
  r_0=r0+r_2
END
```
<span id="page-7-0"></span>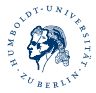

Dann kann man ein LOOP-Programm für  $f(a, b) = a^b$ folgendermaßen schreiben:

```
r_0=r_0+1;
LOOP r_2 DO
  r_0=r_0*r_1END
```
<span id="page-8-0"></span>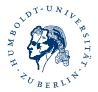

[Kodierungen](#page-2-0) [LOOP, WHILE, GOTO](#page-5-0) († 1992)<br>19 Mai – Anne Maria († 1993)<br>19 Mai – Anne Maria († 1993)<br>2000 – Color († 1993) ôô

[WHILE-Berechenbarkeit](#page-9-0)

Frage: Wie kann ich eine While-Schleife der Form

```
WHILE r != 0 DO
```
P

END

in eine Schleife der Form

WHILE  $r' = 0$  DO P END

umwandeln?

<span id="page-9-0"></span>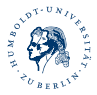

Lösung:

```
IF r=0 THEN r'=1 ELSE r'=0;
WHILE r' = 0 DO
  P;
IF r=0 THEN r'=1 ELSE r'=0END
```
<span id="page-10-0"></span>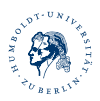

[WHILE-Berechenbarkeit](#page-11-0)

 $+(a,b)$ : r\_0=r\_1+0; WHILE  $r_2$  != 0 DO  $r_0=r_0+1$ ; r\_2=r\_2-1 END  $*(a,b)$ :

WHILE  $r_2$  != 0 DO  $r_0 = r_0 + r_1;$ r\_2=r\_2-1 END

<span id="page-11-0"></span>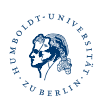

Nun kann man ein WHILE-Programm für  $f(a, b) = a^b$ folgendermaßen schreiben:

 $r_0=r_0+1$ ; WHILE  $r_2$  != 0 DO  $r_{0}=r_{0}*r_{1};$  $r_{2}=r_{2}-1$ **END** 

<span id="page-12-0"></span>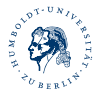

#### [GOTO-Berechenbarkeit](#page-13-0)

 $+(a,b)$ : 1:  $r_0=r_1+0$ 2: IF  $r_2 = 0$  THEN GOTO 6 3: r\_0=r\_0+1 4: r\_2=r\_2-1 5: GOTO 2 6: HALT  $*(a,b)$ : 1: IF  $r_{-}2 = 0$  THEN GOTO 5 2: r\_0=r\_0+r\_1; 3: r\_2=r\_2-1 4: GOTO 1 5: HALT

<span id="page-13-0"></span>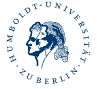

GOTO-Berechenbarkeit

Nun kann man ein GOTO-Programm für  $f(a, b) = a^b$ folgendermaßen schreiben:

- 1:  $r_0=r_0+1$
- 2: IF  $r_2 = 0$  THEN GOTO 6
- $3: r_0=r_0*r_1$
- 4:  $r_2=r_2-1$
- $5: GOTO 2$
- $6: HAI.T$

<span id="page-14-0"></span>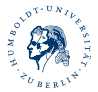